# **EXCEL - PERFECTIONNEMENT**

RÉF. B-014

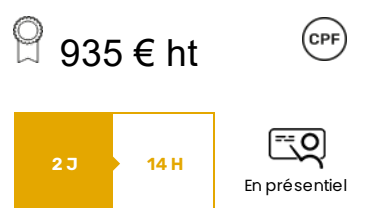

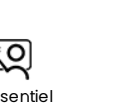

NIVEAU DE DIFFICULTÉ · • • •

 $\bullet$ 

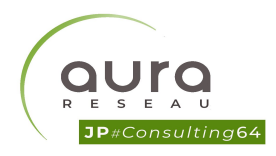

# OBJECTIFS :

- 
- Travailler et exploiter des listes avec les outils de données.
- 

## PUBLIC :

## PRÉREQUIS :

#### MÉTHODES PÉDAGOGIQUES

Exposés alternant théorie et pratique, études de cas, correction travaux pratiques et ateliers.

1 support de cours par personne.

### **RESSOURCES** PÉDAGOGIQUES

1 Formateur.

1 ordinateur par personne, un vidéoprojecteur par salle de cours, un tableau numérique. Connexion Internet très haut débit.

#### ÉVALUATION ET SANCTION DE FIN DE PARCOURS

Évaluation formative par le formateur pendant le programme. Évaluation des acquis en fin de session. Attestation de fin de formation délivrée.

Certification en option et en supplément.

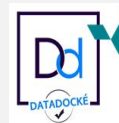

**ICPF** Certification CNEFOP Formateur Confirmé

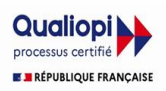

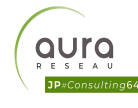

# **DESCRIPTION** DU PROGRAMME

### 01. CONCEVOIR DES FORMULES ÉLABORÉES

- Manipuler les références relatives, mixtes et absolues
- Utiliser des cellules ou des plages nommées dans les formules
- Mettre en place des conditions simples, complexes, imbriquées : SI, SIERREUR, OU, ET, SI CONDITION…
- Afficher des résultats statistiques conditionnés : SOMME SI, SOMME SI ENS, NB.SI, MOYENNE.SI…
- $\bullet$  Mettre en relation des tableaux : RECHERCHEV, RECHERCHEH, EQUIV, INDEX
- Manipuler des dates, des heures : calcul de délais, d'échéance : MOIS.DECALER, FIN.MOIS, DATEDIF…
- Travailler avec du texte :GAUCHE, DROITE, STXT, CHERCHE, TEXTE, CNUM…
- Gérer les liaisons entre feuilles et classeurs
- Vérifier et évaluer une formule au travers des outils d'audit
- Protéger vos cellules, feuilles ou classeurs
- 02. GÉRER DES LISTES DES DONNÉES
- Créer des formats personnalisés
- Définir des règles de mise en forme conditionnelle sur différents critères
- Contrôler la saisie grâce à la validation des données
- Importer des données texte
- Convertir des données (texte en nombre)
- Appliquer des tris (un ou plusieurs critères) pour définir un ordre précis
- Interroger et extraire des données avec les filtres automatiques, puis élaborés
- Supprimer les doublons
- Placer des sous-totaux dans un tableau
- Hiérarchiser son tableau en utilisant les outils du plan

### 03. SYNTHÉTISER ET ANALYSER SES DONNÉES AVEC LES TCD

- Créer, actualiser et mettre en forme un tableau croisé dynamique
- Choisir une disposition pour trouver la présentation la plus adaptée
- Filtrer, trier, masquer des données
- Filtrer dynamiquement avec les segments
- Ajouter des niveaux de regroupements selon les données
- Afficher les résultats en pourcentages
- Ajouter des calculs
- Récupérer les résultats d'un TCD avec la fonction LIREDONNEESTABCROISDYNAMIQUE
- Créer un graphique croisé dynamique issu du tableau

#### Enregistrer une macro Accéder au code VBA de la macro dans l'éditeur

04. UTILISER LES OUTILS DE SIMULATION

Affecter une macro à un bouton

Définir et limiter une macro

 $\bullet$ 

Manipuler les valeurs-cibles et le Solveur Utiliser le gestionnaire de scénario Gérer les tables de données

05. AUTOMATISER DES ACTIONS RÉPÉTITIVES AVEC UNE MACRO

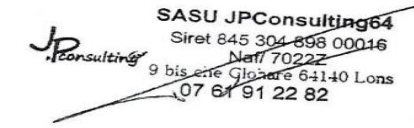

sulting

SAS JPconsulting64 9 bis chemin clohare - 64140 Lons 07 61 91 22 82 - jpconsulting64@gmail.com N° activité formation : 75640448964 - SIRET : 845 304 898 00016 - NAF : 7022ZC

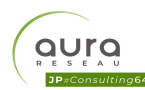